# **Cheminformatics for Natural Products with the CDK**

Maria Sorokina, Aziz M. Yirik, Jonas Schaub, Christoph **Steinbeck** Friedrich-Schiller University Jena, Germany

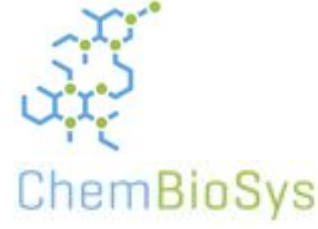

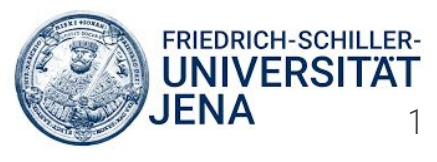

### **About us**

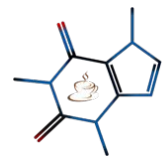

Cheminformatics and Computational Metabolomics

### <https://cheminf.uni-jena.de>

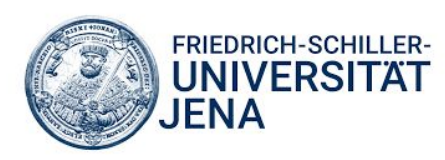

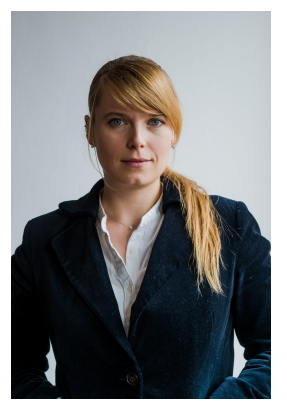

*Dr. Maria Sorokina*

Research interests: NP cheminformatics, databases, enzyme promiscuity and metabolic networks

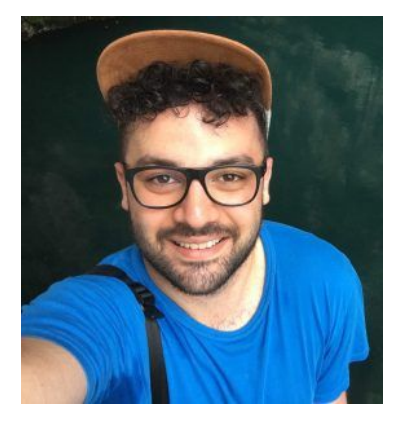

*Mehmet Aziz Yirik*

Research Interests: Chemical Graphs, Graph Isomorphism, Graph Generation

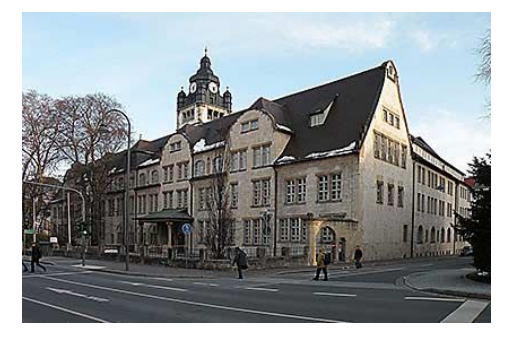

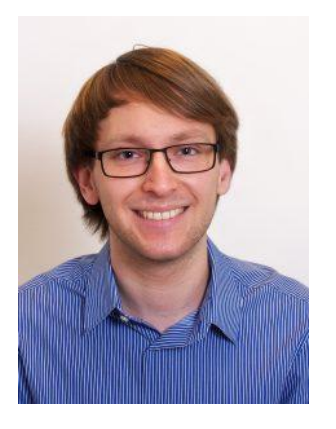

*Jonas Schaub*

Research interests: NP and carbohydrate cheminformatics, molecular fragmentation algorithms  $\gamma$ 

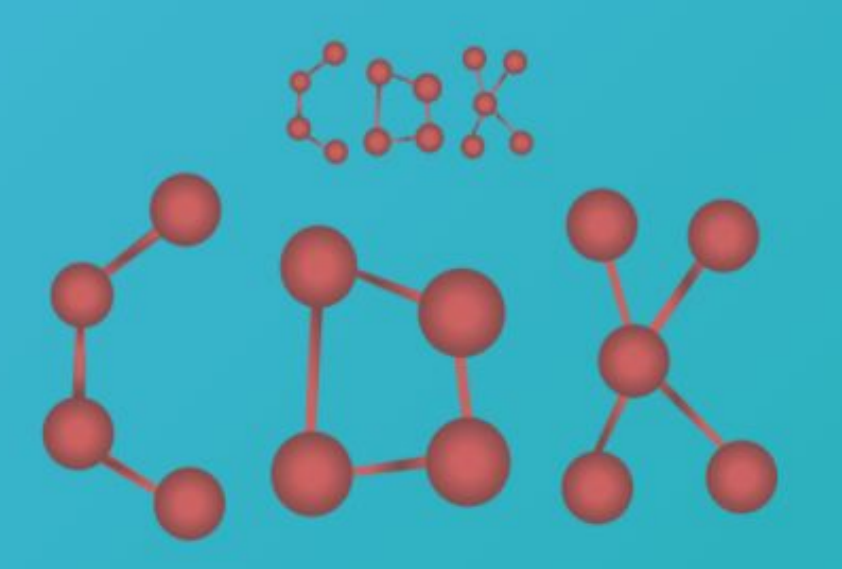

## **Chemistry Development Kit**

Open Source modular Java libraries for Cheminformatics

<http://cdk.github.io> 3

### **Java - a modern object-oriented language**

- Java was created in 1995 for Sun Microsystems
- It is a **platform independent** language following the logic "Write Once, Run Everywhere"

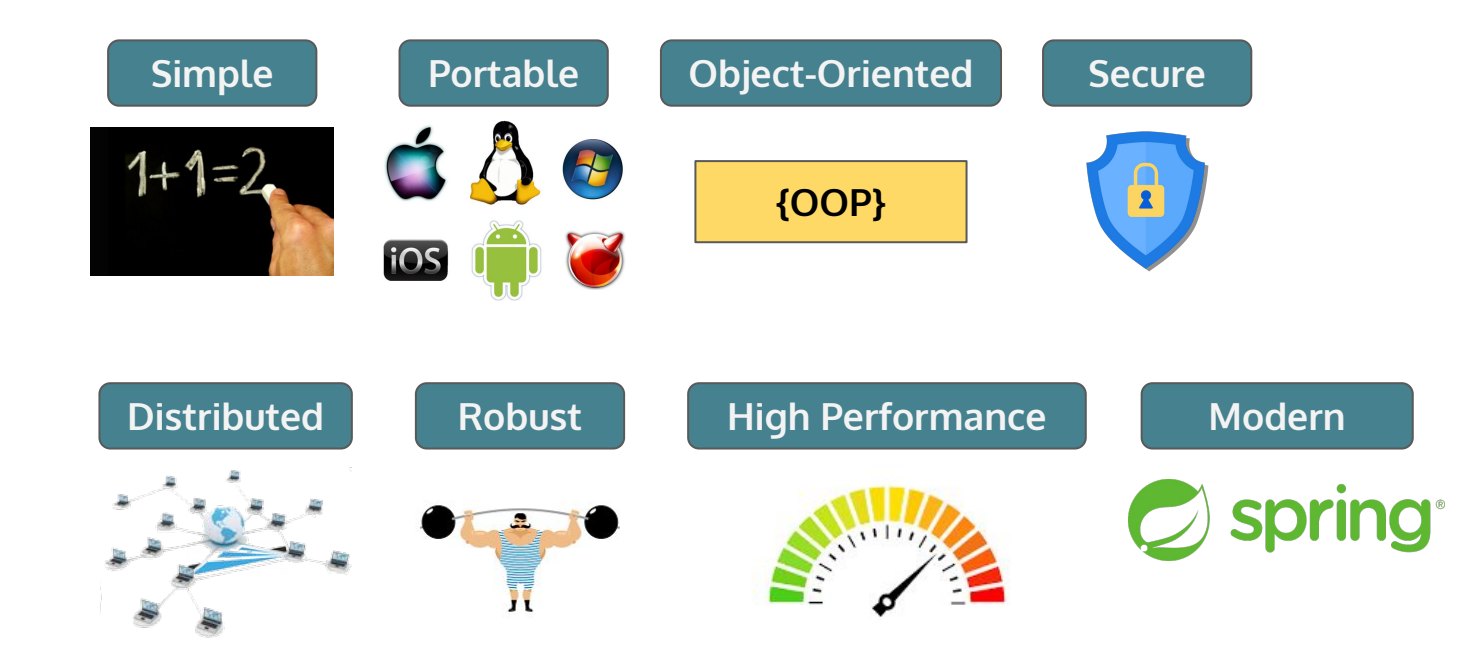

### **CDK: Chemistry Development Kit**

The Chemistry Development Kit (CDK) is a collection of modular Java libraries for processing chemical information (Cheminformatics). The modules are free and open-source and are easy to integrate with other open-source or in-house projects.

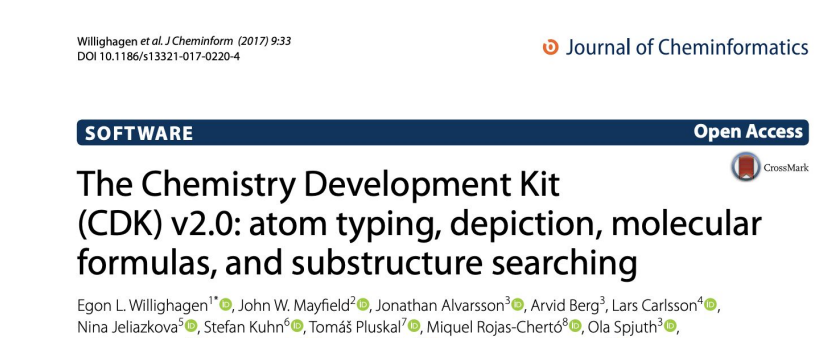

Gilleain Torrance<sup>9</sup><sup>®</sup>, Chris T. Evelo<sup>1</sup><sup>®</sup>, Rajarshi Guha<sup>10</sup><sup>®</sup> and Christoph Steinbeck<sup>11</sup><sup>®</sup>

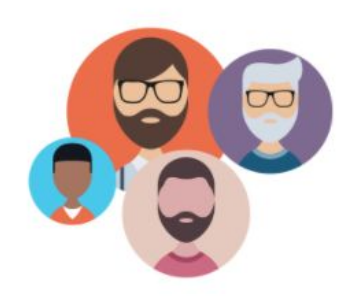

### $>100$  Contributors

Key people: Christoph Steinbeck, Egon Willighagen, Dan Gezelter, Rajarshi Guha, John Mayfield

## **Get Started with CDK!**

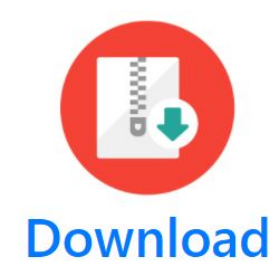

- check the general documentation (Java API): it's very detailed<http://cdk.github.io/cdk/latest/docs/api/index.html>
- **join the CDK mailing list** <https://sourceforge.net/projects/cdk/lists/cdk-user>
- download the latest release JAR from GitHub
- OR use Maven or Gradle dependencies, which will automatically fetch the CDK modules

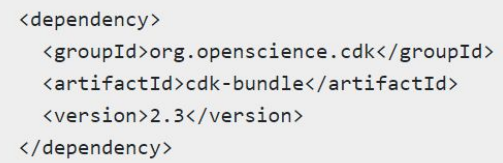

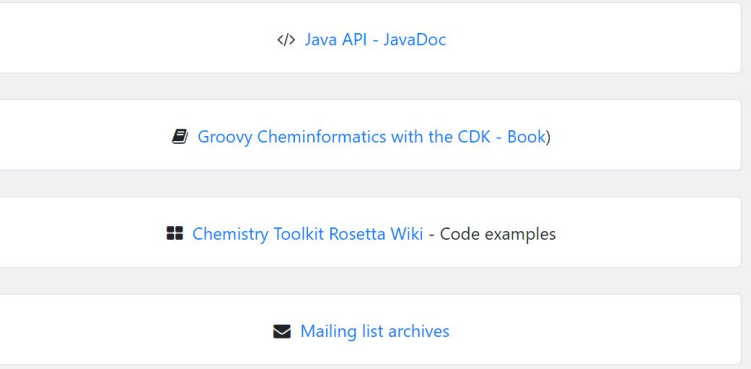

## **CDK in action**

Webservices:

- **CDK Depict:** <https://www.simolecule.com/cdkdepict/depict.html>
- **NP-likeness score, Sugar Removal Utility, NP databases:** <https://naturalproducts.net/>

Workflows:

- **MetFrag:** <https://msbi.ipb-halle.de/MetFrag/>
- CDK KNIME nodes <https://doi.org/10.1186/1471-2105-14-257>

Stand-alone tools:

- **CDK Descriptor GUI:** <http://www.rguha.net/code/java/cdkdesc.html>
- Scaffold Hunter: Visual analysis of large and complex data sets <http://scaffoldhunter.sourceforge.net>

And many many more….

### **naturalproducts.net Resources**

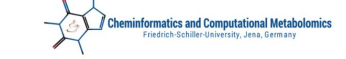

NaPLeS - Natural Product Likeness Score calculator

### About

Natural product-likeness of a molecule, i.e. similarity of this molecule to the structure space covered by natural products, is a useful criterion in screening compound libraries and in designing new lead compounds. This NPlikeness scorer has been trained on 315 916 natural products (NP) from various public databases, on a manually curated NP dataset used for the publication of the previous standalone NP-likeness scorer [1] and on 488 642 randomly selected synthetic molecules (SM) from the ZINC database.

Sugar moieties are removed from the molecules for the training and for the computation of the NP-likeness score as in [2]

The stereochemistry is removed from the training set and from the user-submitted molecules.

Four ways to use the NP-likeness scorer.

. Upload a molecular file in one of the accepted formats (MOL, SDF or smiles). Maximum 1000 molecules per file.

· Paste a SMILES string of a molecule

• Draw a molecule<br>• Draw a molecule<br>• Visualise the distribution of the NP-likeness score across natural products of public databases and taxonomy (bacteria, fungi and plants)

### Upload a file

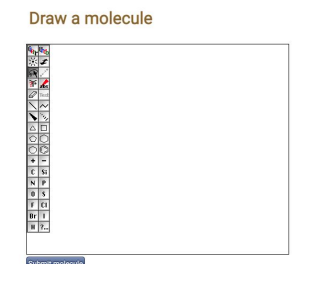

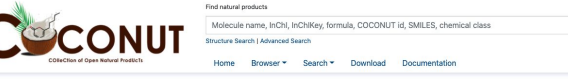

Natural Products Online is an open source project for Natural Products (NPs) storage, search and analysis. The present version hosts COCONUT, the COlleCtion of Open Natural ProdUcTs, one of the biggest and best annotated resources for NPs available free of charge and without any restriction.

### **Component Browser**

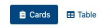

There are 401 624 unique natural products in the database. They are sorted by their annotation level, starting with the best annotated.

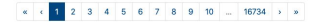

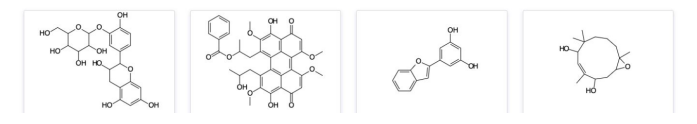

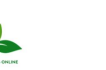

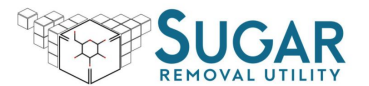

"Sugar" is a general term that refers to a carbohydrate with a molecular formula Cn(H2O)n. Despite being one of the most typical substructures in molecules produced by living organisms, they do not affect the principal act the agycon. Moreover, their highly redundant structures can prevent from the efficient understanding of the main biological activities of the molecule. This application allows to computationally remove ages structures from substructure that, when removed, does not split the parent structure in two or more disconnected substructures.

It is also possible to remove only the ring sugars that are connected to the parent structure by a glycosidic bond.

Th command line application, with more options and parameters can be downloaded here

The Sugar Remover Utility is developed and maintained by the Steinbeck group at the University Friedrich-Schiller in Jena, Germany.

Choose sugar removal type

### (Multiple choice possible)

Q Search

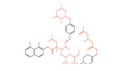

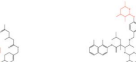

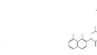

## **MetFrag**

MetFrag is a freely available software for the annotation of high precision tandem mass spectra of metabolites which is a first and critical step for the identification of a molecule's structure. Candidate molecules of different databases are fragmented in silico and matched against mass to charge values. A score calculated using the fragment peak matches gives hints to the quality of the candidate spectrum assignment.

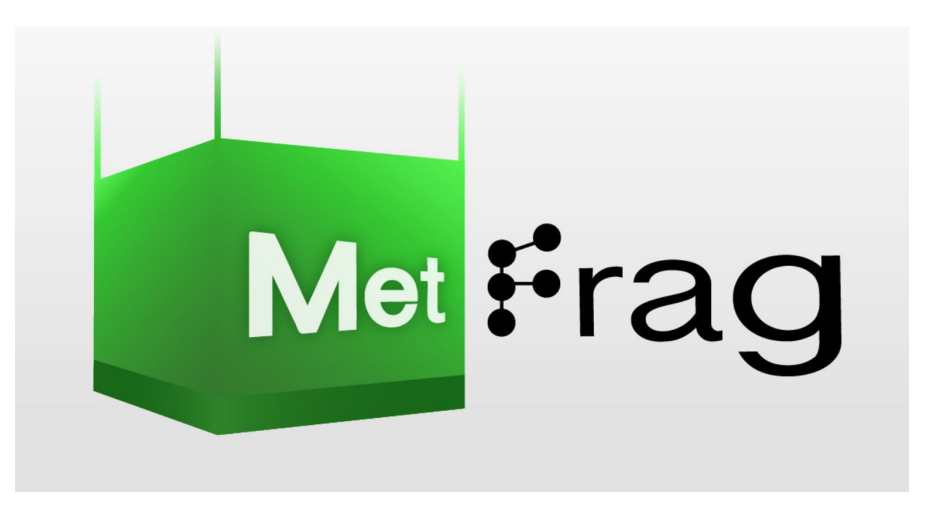

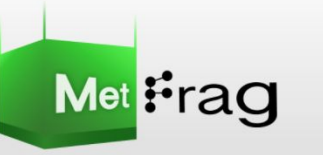

### MetFrag

In silico fragmentation for computer assisted identification of metabolite mass spectra

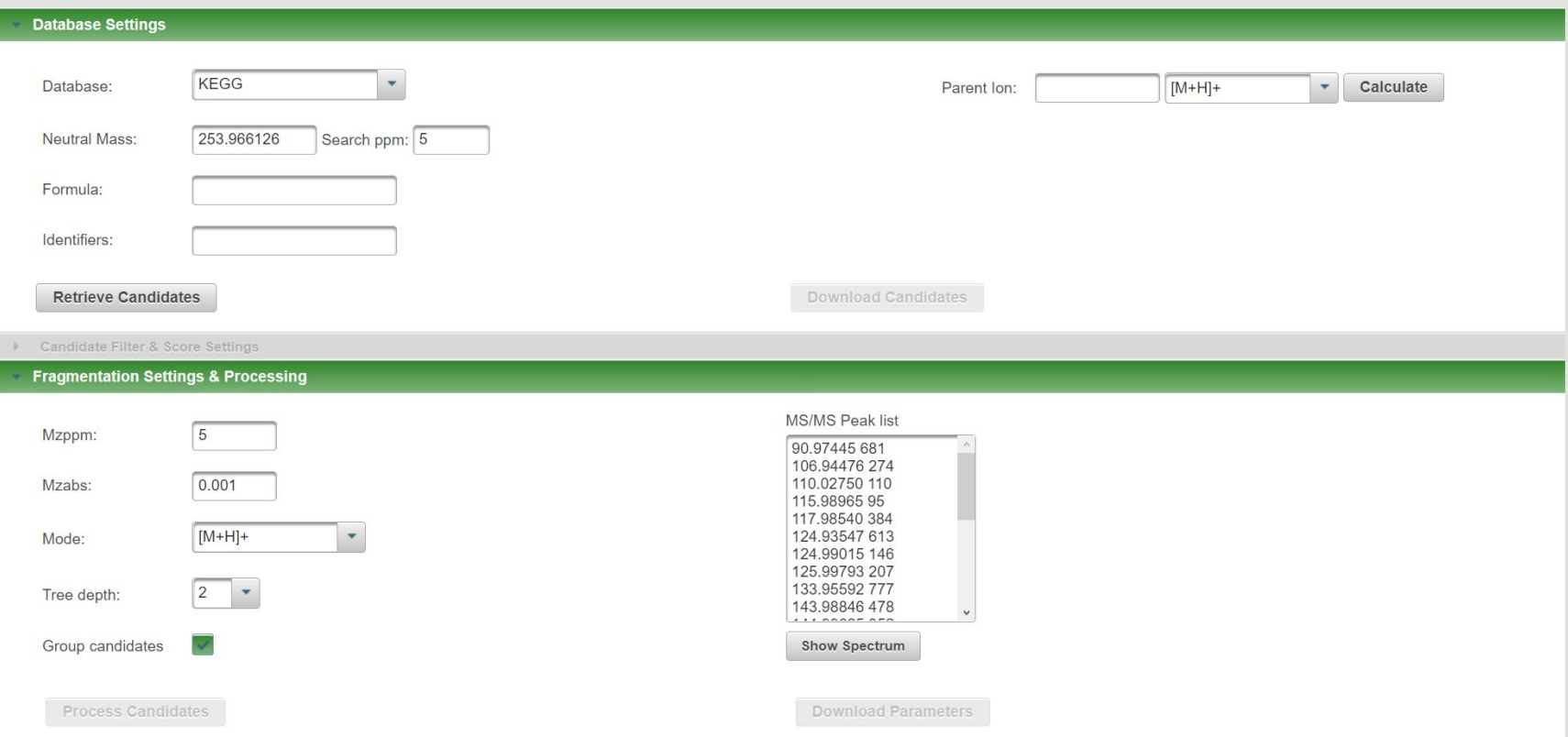

## **CDK Descriptor Calculator**

- Calculate multiple fingerprints and molecular descriptors easily
- Developed by one of the CDK developers, Rajarshi Guha

Link: <http://www.rguha.net/code/java/cdkdesc.html>

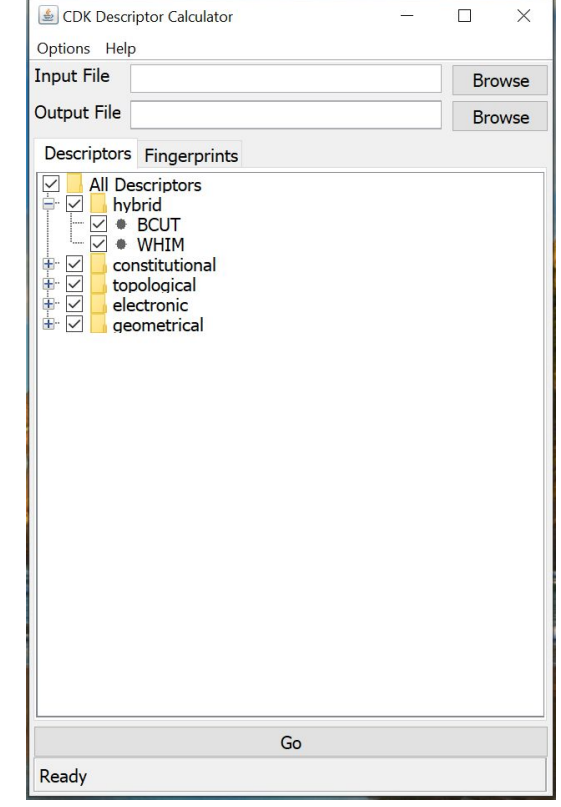

### **Intermediate questions?**

12

### **CDK hands-on!**

CDK examples in GitHub: [https://github.com/mSorok/CDK\\_secondary\\_metabolites\\_in\\_plants\\_2021](https://github.com/mSorok/CDK_secondary_metabolites_in_plants_2021)

- a. [Basics](https://github.com/mSorok/CDK_secondary_metabolites_in_plants_2021/blob/main/src/main/java/de/unijena/cheminf/plantnpworkshop/CDKBasics.java)
- b. *AtomContainer* manipulation:
	- i. [Molecular descriptors calculation](https://github.com/mSorok/CDK_secondary_metabolites_in_plants_2021/blob/main/src/main/java/de/unijena/cheminf/plantnpworkshop/DescriptorCalculation.java)
	- ii. **[Fingerprints](https://github.com/mSorok/CDK_secondary_metabolites_in_plants_2021/blob/main/src/main/java/de/unijena/cheminf/plantnpworkshop/FingerprintCalculation.java)**

## **CDK in the world: other cheminformatic libraries**

### **A very nice article on Open Source Cheminformatic Toolkits**:

<https://www.macinchem.org/scientificsoftware/toolkits.php>

- **RDKit**: Python, great and active community, lots of functionalities. Try it out:<http://www.rdkit.org>
- **OpenBabel**: chemical file formats manipulation ([http://openbabel.org/wiki/Main\\_Page](http://openbabel.org/wiki/Main_Page))
- **OpenChemLib**: JavaScript, multiple tools, especially adapted for web. Try it out: <http://www.cheminfo.org/> or<https://www.npmjs.com/package/openchemlib>
- and many more...!

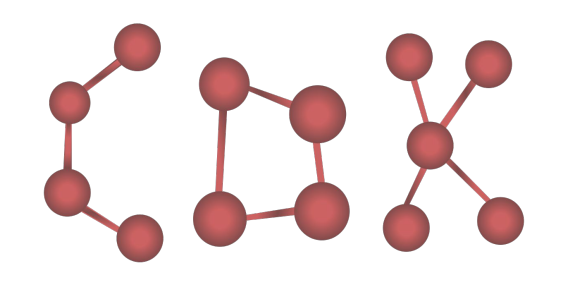

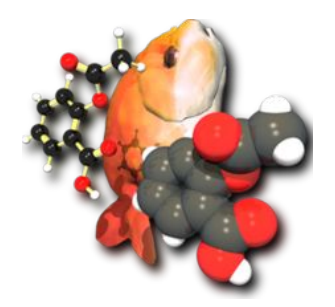

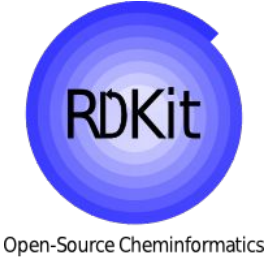

## **Question time**

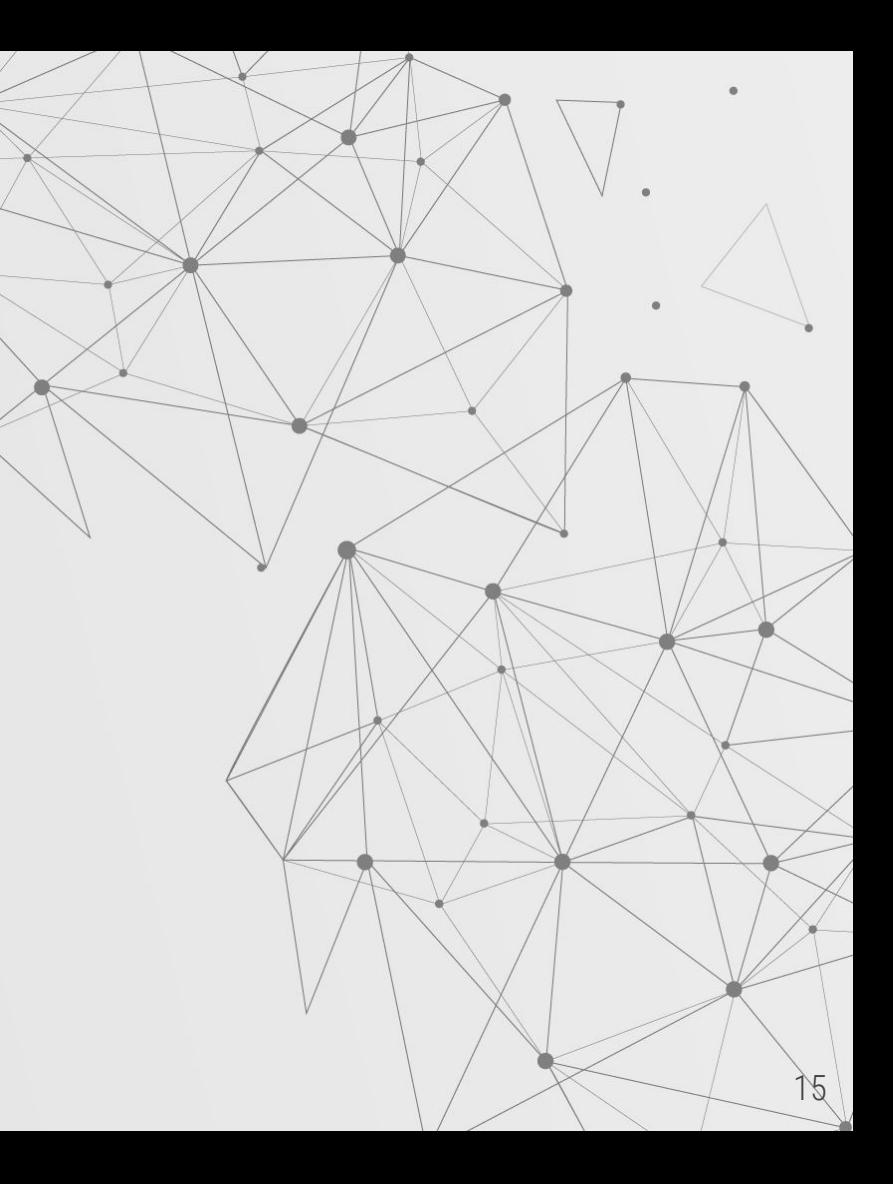

### **Acknowledgements**

![](_page_15_Picture_1.jpeg)

### ChemBioSys